### **Tally FAQs**

# **Tally Kaushal Praman Patra Website: <http://www.csctally.in/>**

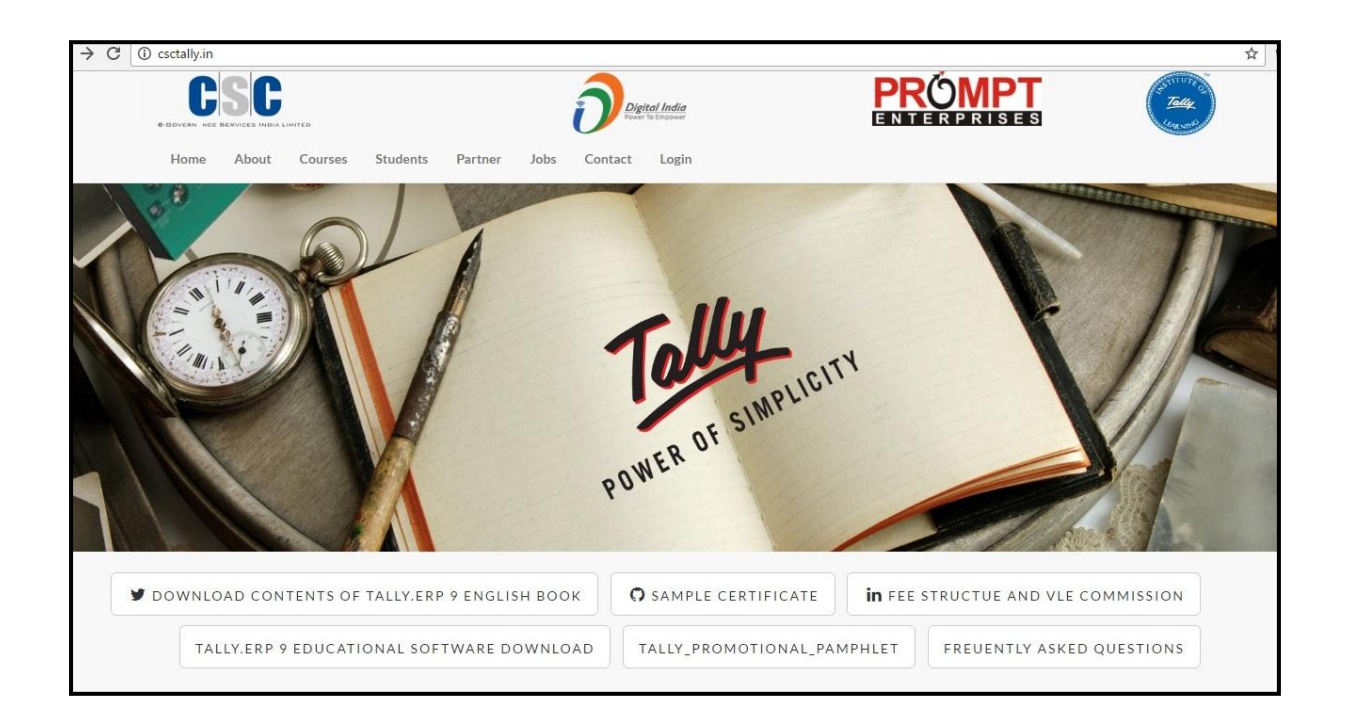

## **Question1. Who can register for this course**?

Ans. Candidate who is interested in learning Tally and wants to pursue it as career choice can opt for this course. Candidate from any background can register themselves for this course.

## **Question2. What is the Language of content**?

Ans. Online content is in English language.

### **Question3. What is the certification fee and VLE Commission**?

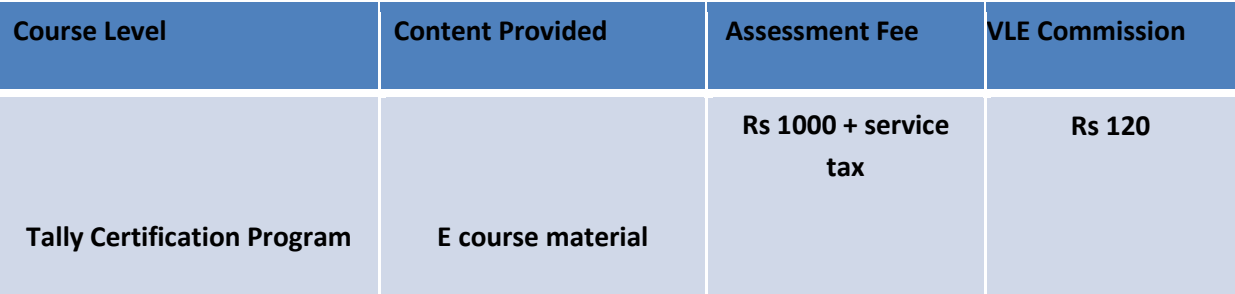

#### **Question 4. Explain VLE registration process**.

- 1. Log into Apna CSC Portal
- 2. Under **Education Related Service**, click Tally Kaushal Praman Patra
- 3. VLEs have to register themselves on the portal (only once)
- 4. Now VLE can register candidates for the Tally Course
- **5.** VLE Link **: <http://www.csctally.in/admin/users/login>**

### **Question5. How to register candidate**?

- 1. Click on the Add student
- 2. Fill candidates details
- 3. User ID and Password of student will be sent to their Mail Ids
- 4. Now candidate can avail the course
- 5. Student Link: **<http://www.csctally.in/student/>**

### **Question6. What will be the USER ID and PASSWORD for Tally portal**?

Ans. VLEs OMT ID is the USER ID and Mobile Number is the PASSWORD. Later VLE can change their password.

### **Question7. VLE cannot login with their mobile number**?

Ans. Click on the '**Lost Password'** tab. Your Password will be sent to your register MAIL ID.

## **Question8. Can VLE change his Password**?

Ans. Yes, VLEs can change their password from their Dashboard.

## **Question 9. Can VLE change their details**?

Ans. Yes, VLE can edit their profile, by clicking on **EDIT** tab provided on their DASHBOARD.

(Only Name, Mobile Number, E-Mail ID)

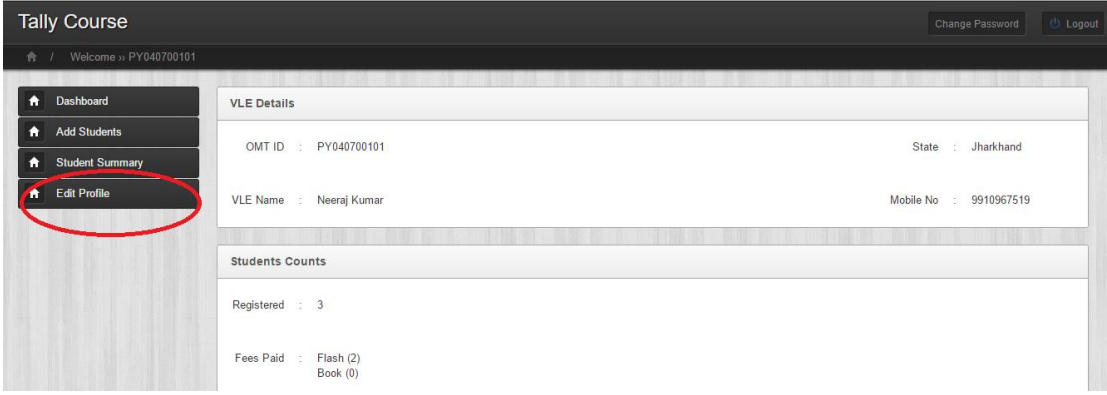

#### **Question10. What are the User ID and Password for the candidate**?

Ans. Candidates Credentials are:

**User name: Candidates Mail ID (Filled at the time of registration)**

**Password: Candidates Mobile Number (Filled at the time of registration)**

### **Question 11. Can VLE change candidate's details**?

Ans. No, once registered candidate's details cannot be changed.

### **Question12. What is the examination process**?

Ans. Candidate can appear for the examination after one month of registration. He/she can only appear twice for the examination.

### **Question13. What will be the language of Tally Exam**?

Ans. Language of Tally examination will be in English.

### **Question 14. Will there be any Mock test to prepare candidate for final Tally examination**?

Ans. Yes, candidates can appear for a Mock test. Candidates can appear for Mock test any number of times.

### **Question 15. Tally examination will be subjective or objective**?

Ans. Tally examination will be objective and an online process, where candidates have to choose one correct answer from the given options.

### **Question 16. What will be the format for questions**?

Ans. Question will be in the format of Multiple Choice Questions.

## **Question 17. What will be the duration of Tally Exam**?

Ans. Candidate will have one hour to finish their examination.

#### **Question 18. Where will be the examination centre**?

Ans. VLEs CSC centre will be the examination centre.

## **Question 19. Where will be candidates result get uploaded**?

Ans. Candidate can see their result on their dashboard.

#### **Question 20. When will candidate get the certificate**?

Ans. Once candidate passes the examination, their certificate will be uploaded in 2 days on their dashboard.

#### **Question 21. Certificate will be online or offline**?

Ans. Certificate will be in digital form. Candidate can download it from their dashboard.

## **Question22. What if candidate fails in his/her first attempt**?

Ans. Candidate will be given two attempts to clear the examination. On failing first time, he/she can appear again after 15 days of first examination date. No third attempt will be given to candidate.

## **Question23. Can student see the sample copy of the certificate**?

Ans. Sample certificate can be downloaded from the Dashboard.

## **Question 24. DO VLEs will get any promotional content to promote this service**?

Ans. Yes, VLE will be provided with soft copy of Tally Promotional Pamphlet design. They can download it from their dashboard and display them outside their CSC centre.

## **Question26. Where can I contact for technical and other support**?

Ans. Kindly share your query on helpdesk support system.

## **Question27. Where to contact for any other support**?

Ans. Kindly contact on:

Mail: [helpdesk@csc.gov.in,](mailto:helpdesk@csc.gov.in)

Phone: 011-33644000-916/143

## **Question 28. Where will the assessment be visible?**

Ans – Assessment link will be visible in the student portal

## **Question 29. What information do candidate need at the time of registration**?

Ans – The student/candidate have to enter their name, contact details, location, test centre in the registration fields.

## **Question 30 – Who will schedule the assessment for the candidate/student**

Ans – Assessments will be scheduled by the VLE, after one month of registration